# **Class Methods At Work**

Damien Cassou, Stéphane Ducasse and Luc Fabresse

W4S06

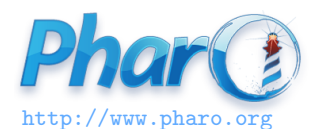

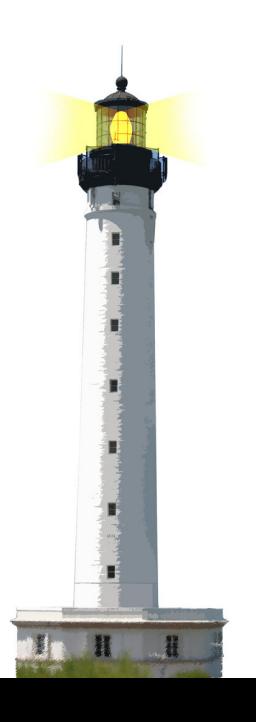

#### **What You Will Learn**

- Class methods are normal methods
- Most class methods create new instances
	- but they can be used for other things

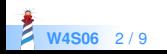

## **Parsing Lines**

Imagine we want to parse

!Section Title

- − list item
- −− subitem

Any text here

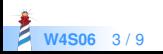

## **A Possible Design**

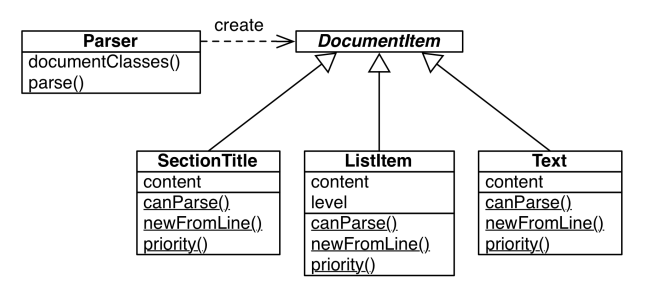

- Document item **classes** know
	- if they can parse a line (canParse:)
	- how to create instances (newFromLine:)

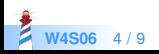

# **Parsing Lines**

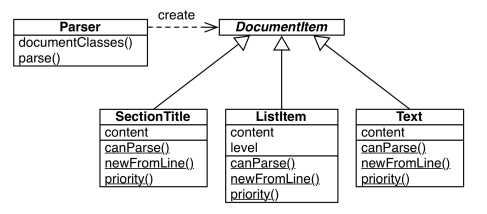

Parser >> documentClasses ^ DocumentItem allSubclasses sorted: [ :class1 :class2 | class1 priority < class2 priority ] Parser >> parse: line self documentClasses detect: [ :subclass | (subclass canParse: aLine) ifTrue: [ ^ subclass newFromLine: line ] ]

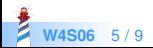

#### **The Command-Line Handler**

- the Pharo command-line interface (CLI) uses the same approach
- $\bullet$  each subclass of CommandLineHandler knows how to deal with one command
- the correct subclass is selected by sending messages to the class

\$ pharo Pharo.image eval "10 factorial" 3628800

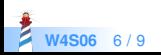

## **The Command-Line Handler**

CommandLineHandler class >> isResponsibleFor: arguments ^ arguments includesSubCommand: self commandName

EvaluateCommandLineHandler class >> commandName ^ 'eval'

CommandLineHandler class >> allHandlers ^ self allSubclasses reject: [ :handler| handler isAbstract ]

CommandLineHandler class >> handlersFor: arguments ^ self allHandlers select: [ :handlerClass | handlerClass isResponsibleFor: arguments ]

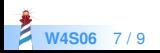

#### **Conclusion**

- Classes are objects and can be sent messages
- Method lookup is exactly the same as for all objects:
	- go to the class of the receiver
	- follow inheritance chain
- More during the lecture *Understanding Metaclasses*
- Pharo makes it easy to iterate over subclasses

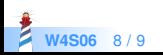

#### A course by

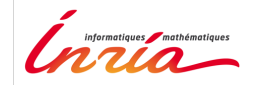

and

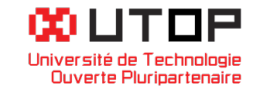

#### in collaboration with

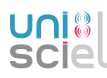

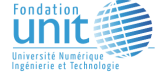

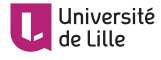

Minge-Tálácom

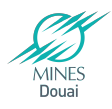

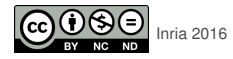

Except where otherwise noted, this work is licensed under CC BY-NC-ND 3.0 France <https://creativecommons.org/licenses/by-nc-nd/3.0/fr/>